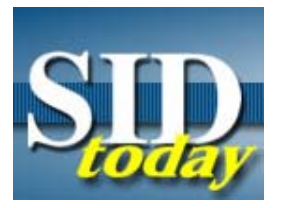

**(S//SI//REL) Brown Bag Session: Fusing Network Data to Achieve a Global Internet Mapping System**

FROM: SIGDEV Strategy and Governance (SSG) Run Date: 12/21/2006

**What:** Brown Bag Session with **Exercise 20 Section** Strom the NTOC's Network Modeling and Anomaly Detection 

**• Topic:** Fusing Network Data to Achieve a Global Internet Mapping System

**When:** Wednesday, 17 January 2007

- Session  $#1$  1100-1200 (CRSK 1500)
- Session #2 1230-1330 (CRSK 1500)

**Where:** TAC Conference Room, 2B3104

(U//FOUO) Advance registration is required through ELM, see instructions below:

(U//FOUO) SIGINT Development Strategy and Governance (SSG) is pleased to announce another brown bag discussion focused on SIGINT Development topics of interest. We believe these sessions will be of interest to those who are working in SIGINT Development, or who are interested in learning more about NSA's SIGINT Development activities. A brief abstract of the planned presentation is below:

## **(U) Overview**

(S//SI//REL) The JACKSPARROW system is a distributed search and visualization system that provides a picture of the global Internet and enterprise wide access to searching, discovery, tracking and analysis of Internet-based networks of interest. By leveraging open source, commercial and SIGINT data, it achieves a comprehensive autonomous system and layer 3 (IP address) level map for routing, AS and IP domain information, as well as limited geo-location information. Selected SIGINT and IAD intelligence information is overlaid on the model to allow analysts to better understand the target's environment and NSA's collection capabilities and presence. V11 analysts and developers will discuss how the tool creates its dynamic model of the Internet and how analysts can use it to best understand their targets' network environment.

## **(U) Enrollment**

(U//FOUO) This brown bag session is classified TOP SECRET//COMINT//REL TO USA, AUS, CAN, GBR, NZL//20291123

(U//FOUO) To enroll in one of these sessions, please log into Concerto. Click on "Enterprise Learning Management (ELM)" under the Applications section. Click on the "Employee Self Service" link, then click on the "Learning" link. Click on "Search Schedule." Type in "CRSK1500" in the "code" box of the advanced search window and select "search." Click on "SIGDEV Brown Bag Session (CRSK1500)" to see the course schedule.

Enroll in the appropriate session (date/time).

NOTE: To determine the actual time of each session, you'll need to click on "view details" and then "schedule."

For more detailed instructions see the ELM Quick Steps quide.

(U//FOUO) If you are a Second Party integree, please call the Global Enterprise Liaison Officer, at 

attend these sessions, you must have approval from your COR.

NOTE: You will receive NCS course credit for attending these brown bag sessions. Please be sure to "sign-in" on the day of the event, so we can note your attendance and ensure you receive credit.

## **"(U//FOUO) SIDtoday articles may not be republished or reposted outside NSANet without the consent of S0121 (DL sid\_comms)."**

DYNAMIC PAGE -- HIGHEST POSSIBLE CLASSIFICATION IS TOP SECRET // SI / TK // REL TO USA AUS CAN GBR NZL DERIVED FROM: NSA/CSSM 1-52, DATED 08 JAN 2007 DECLASSIFY ON: 20320108